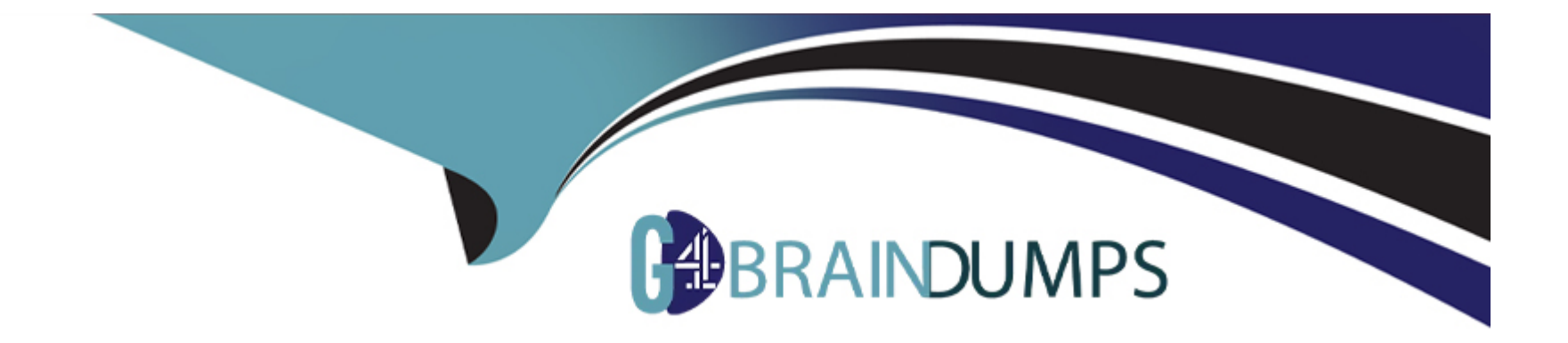

# **Free Questions for C\_TS462\_2021 by go4braindumps**

## **Shared by Mosley on 18-01-2024**

**For More Free Questions and Preparation Resources**

**Check the Links on Last Page**

#### **Question Type: MultipleChoice**

Where do you configure the default billing type to be used for order-related or delivery-related billing?

#### **Options:**

**A)** Sales document item category

- **B)** Delivery document item category
- **C)** Delivery type
- **D)** Sales document type

### **Answer:**

D

## **Question 2**

**Question Type: MultipleChoice**

How can you reduce the maintenance effort for customer master data?

### **Options:**

- **A)** Use the common master data concept.
- **B)** Use the common view concept for master data.
- **C)** Use the customer-vendor integration.
- **D)** Use the business partner roles.

### **Answer:**

D

## **Question 3**

#### **Question Type: MultipleChoice**

SAP S/4HANA combines Online Transaction Processing (OLTP) and Online Analytical Processing (OLAP) on a single platform. What are direct results of this? Note: There are 2 correct answers to this question.

### **Options:**

**A)** OLTP now runs on the data sets provided by OLAP.

- **B)** OLAP now uses its own set of aggregated data.
- **C)** There is no longer a need for Extract, Transformation, and Load (ETL) activities.
- **D)** OLAP now uses real-time data.

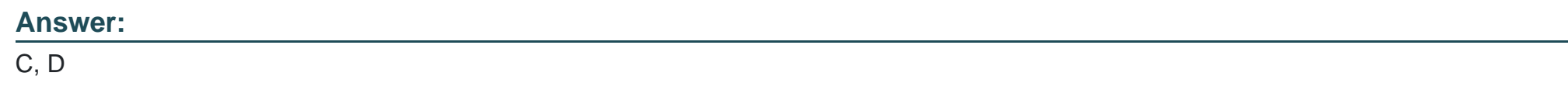

## **Question 4**

**Question Type: MultipleChoice**

You already have a condition record for a material price that is valid for the whole year. Now you have to set up a special sales price for this material for the next two weeks. How do you do this? Note: There are 2 correct answers to this question.

### **Options:**

**A)** You use the Manage Prices - Sales app.

- **B)** You use the Creation of Price Lists app.
- **C)** You use the transaction Change condition (transaction code VK12).
- **D)** You use the transaction Create condition (transaction code VK11).

#### **Answer:**

A, C

## **Question 5**

### **Question Type: MultipleChoice**

In a free goods scenario, which elements influence how the item category is determined for the free goods item? Note: There are 2 correct answers to this question.

#### **Options:**

A) The material price group from the customer master

- **B)** The item category of the higher-level item
- **C)** The item usage assigned to the discount condition type

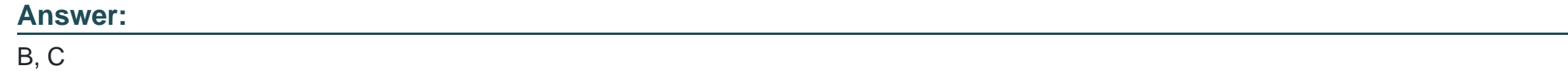

### **Question Type: MultipleChoice**

What are some of the prerequisites for creation of a credit memo based on a credit memo request? Note: There are 2 correct answers to this question.

## **Options:**

- **A)** The billing document of the original customer invoice must be cancelled.
- **B)** An appropriate reason for rejection must be assigned to the original sales order item.
- **C)** Copying control must exist between the sales document and the billing document.
- **D)** The Billing Block field in the credit memo request must be empty.

#### **Question Type: MultipleChoice**

What are characteristics of an invoice list process? Note: There are 2 correct answers to this question.

### **Options:**

**A)** You use preliminary billing documents for the invoice list creation.

**B)** The payer receives a single invoice list instead of the individual invoices.

**C)** You must set up a periodic billing plan for the invoice list creation.

**D)** The invoice list is created at specified time intervals or on specific dates.

### **Answer:**

B, D

#### **Question Type: MultipleChoice**

You want to automatically supply your customers with another material if the ordered material is not available. How would you do this?

#### **Options:**

**A)** Deactivate the material availability check and use material determination instead.

**B)** Ensure future replenishments of the ordered material are excluded from the material availability check.

**C)** Create a material listing that includes both the ordered and substitution materials.

**D)** Create a material determination record with an appropriate substitution reason.

### **Answer:**

### C

## **Question 9**

**Question Type: MultipleChoice**

In the cash sales process, the output representing the customer invoice is produced from which document type?

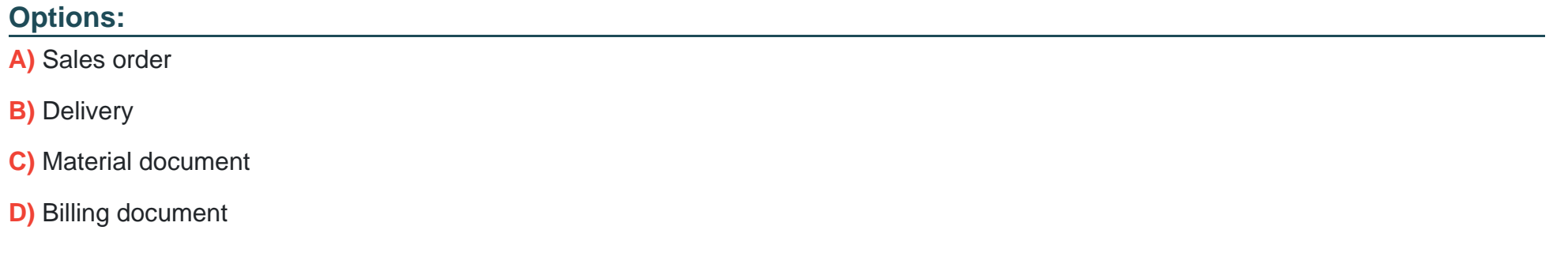

#### **Answer:**

D

## **Question 10**

**Question Type: MultipleChoice**

When you create billing documents, you want to ensure that their texts are sourced from the outbound delivery, not from the sales order. Where do you configure this?

### **Options:**

### **A)** Billing type

- **B)** Text determination procedure
- **C)** Copying control
- **D)** Delivery type

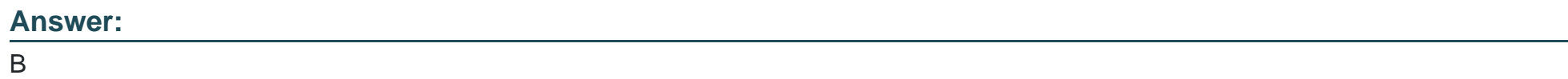

## **Question 11**

**Question Type: MultipleChoice**

How do you configure the down-payment process? Note: There are 2 correct answers to this question.

## **Options:**

**A)** Set up the date proposal with a corresponding billing rule.

- **B)** Set up periodic billing.
- **C)** Set up the settlement type with a corresponding billing rule.
- **D)** Set up milestone billing.

### **Answer:**

A, D

To Get Premium Files for C\_TS462\_2021 Visit

[https://www.p2pexams.com/products/c\\_ts462\\_20](https://www.p2pexams.com/products/C_TS462_2021)21

For More Free Questions Visit [https://www.p2pexams.com/sap/pdf/c-ts462-202](https://www.p2pexams.com/sap/pdf/c-ts462-2021)1